## **Directions for conservation district Tour Insert template (Publisher file):**

- Prints to 8.5x11, two-sided
- Purpose is to provide tour map and takehome messages about CD tour stops
- May be inserted into CD Tour Packet cover (also available in the Marketing Toolkit).
- Space provided for up to four stops
- **Feel free to change the color scheme.**  The official color palette for Washington conservation districts has been saved in the Color Scheme menu.
- Remember to click "save as" to save your own version of the template before making changes.

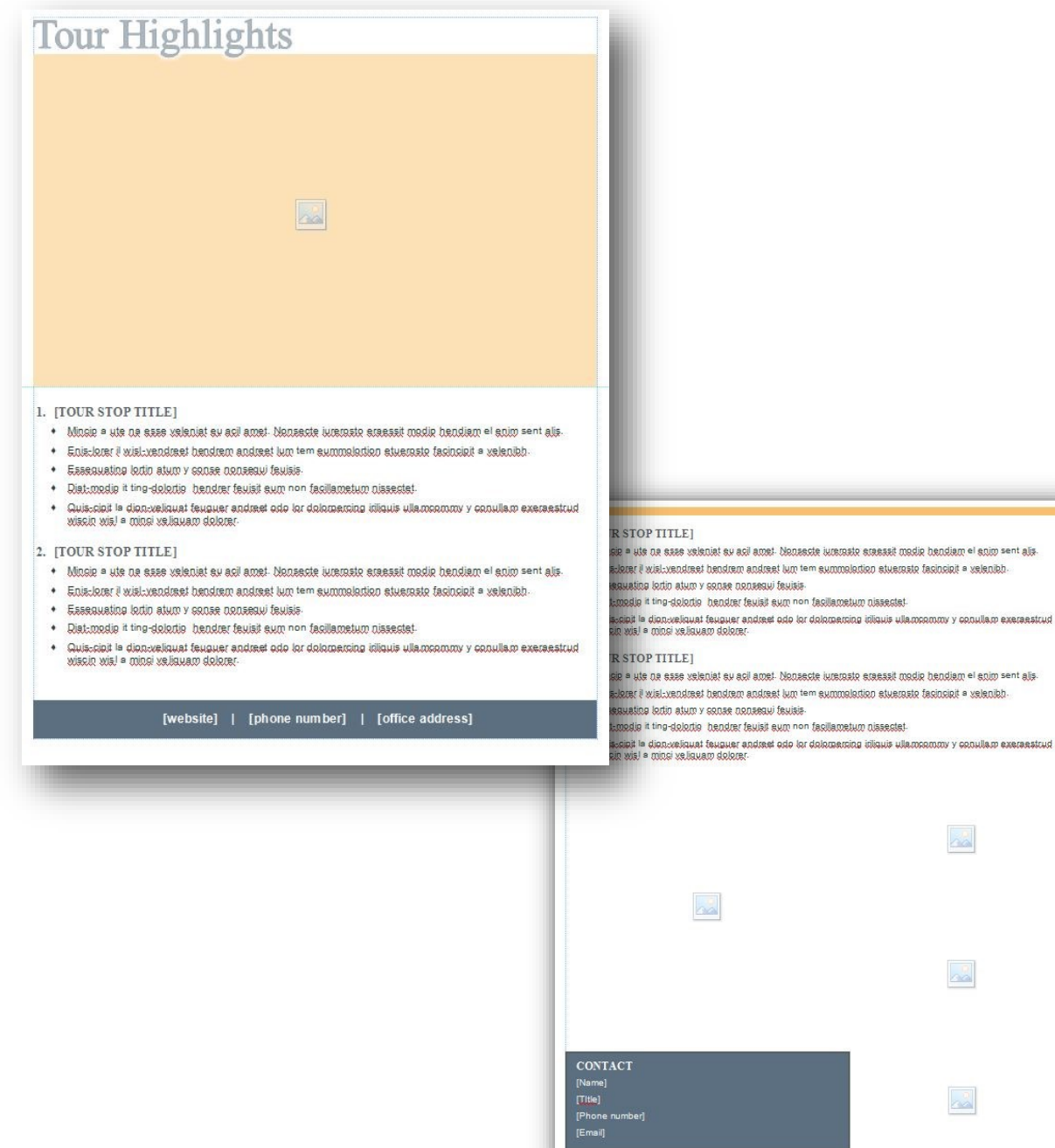

alis.

# **Tour Highlights**

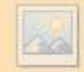

#### 1. [TOUR STOP TITLE]

- Minsie = uts ne saas veleniet su egi emet. Nenascte iureraate sreeaat medie hendiem =! snim ==nt elia.
- Enistkrer i wistwendreet hendrem andreet tum term eummalartien etueraste fasingigit = velenikh-
- Esseguating loctin atum y sonse nonsequi feuisis.
- Diat-modie it ting-dolortie bendrer feuisit eum non facillametum nissectet-
- Quis-cipit la dion-veliquat feuguer andreet odo lor dolorgeroing iriliquis ullamonmony y conullare exergestrud wiscin wis) a mingi ye liquam dolorer.

#### 2. [TOUR STOP TITLE]

- + Minsie = ute ne ease veleniet eu acil amet. Nenaecte iureraate eraeaat madie hendiem =! enim == nt alia.
- Enistkrer i wistwendreet hendrem andreet lum term summalartian stuerasta fasingigit = velenibh-
- Essequating loctio atum y gonse nonsequi fauisis.
- Diat-modie it ting-dolectie bendrer feutsit eum non facillametum nissectet-
- · Quis-cipit le dion-veliquat feuguer andreet odo lor dolorgercing idiquis ullamcommy y conullam exergestrud wiscin wis! a mingi yeJiguam dolorer

[website] | [phone number] | [office address]

**Insert a map of the tour area and stops.** Include numbered place markers at each tour stop to correspond with descriptions below.

Inserting your map image into the placeholder:

- Mouseover the yellow space until you see a picture placeholder appear—click on the center icon. *Note: Picture placeholders don't show up until you mouseover them*
- Next to "From a File" click "Browse" to locate your map and then click "Insert"
- If your map overfills the frame, click on the image, go to your top toolbar ribbon and click on "Picture tools: Format" and then click on "Fit" (in Crop menu).

### **Enter names of each tour stop in order.**

Under each tour stop title, provide a few bullets of information about the project(s) your district completed there. Consider a bullet each for the problem statement, landowner and natural resource goals, challenges, solution, and/or other key partners.

## **Insert CD contact info**

Continue tour stop descriptions, or add more photos / information here if you don't have more tour stops.

**Enter three photos.** (If you have more than four tour stops, delete the photo frames and add more stop descriptions here.)

Mouseover area below fourth tour stop description and above Contact info box to view and insert images into picture placeholders

Enter **information for one point of contact** in case participants have questions / comments

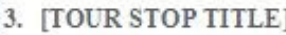

- Minsie = ute ne ease veleniet eu agil amet. Nenaegte iureraate eraeaait madie hendiam =! enim == n talis.
- . Enistkrer i wistwendreet hendrem andreet lum tem eummalarikan etuerasta facincialt e velenilah
- Essequating lectio atum y gense nensequi feuisis.
- Diat-modie it ting-dolortie bendrer feuisit eum non facillametum nissestet-٠
- Quis-cipit le dion-veliquat feuguer andreet odo lor dolorgeroing idiquis ullamonmum y conullam exeraestrud wiscio wis! a mingi yeliquam dolorer-

#### 4. [TOUR STOP TITLE]

**CONTACT** [Name]  $[$ Title]

[Phone number]

[Email]

- + Minsie = ute ne esse veleniet eu esil amet. Nenseste iureraste eraessit madie hendiem =! enim == n dis.
- Enisclerer i wist-vendreet bendrem andreet tum tem eummalartien etueraste facinciait a velenibh-
- Esseguating lectio atum y sense nenseaui feuisis.
- Diat-media it ting-delectio bendrer feuisit eum non facillametum nissectet-
- Quis-cipit le dion-veliquat feuguer andreet odo lor dolorgeroing iriliquis ullamonmony y conullare exergestrud wiscin wis! • minsi ye.liquam dolorer

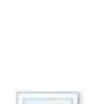

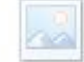

**Insert CD logo** in picture placeholder to the right of contact info